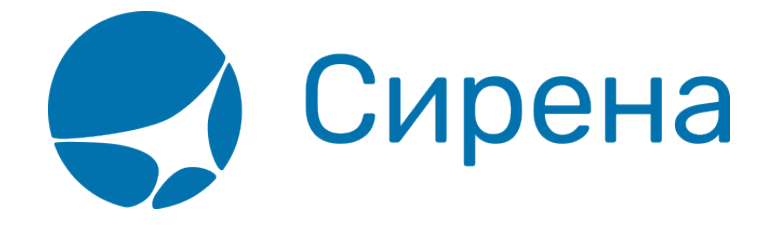

# **Описание XML-формата обменного файла**

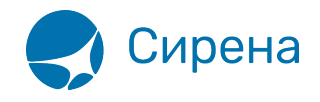

## Описание XML-формата обменного файла

#### Файл с информацией о билетах

```
\leqTICKETS version=2.4'>
<TICKET>
<TYPE DESC='TICKET, ETICKET, MCO, RECEIPT, EMD'>varchar2(10)</TYPE>
<SYSTEM id='код системы. Для ГРС - 1Н, для других центров - их идентификатор
varchar2(3) ' session='сеанс работы(может отсутствовать)varchar2(20)
bso id='внутрисистемный номер БСО(может отсутствовать) ' DESC='информация о системе
резервирования'/>
<CURRENCY DESC='код валюты оплаты - USD, RUB...'>varchar2(3)</CURRENCY>
<DEALDATE DESC='дата продажи, возврата, обмена - дата сделки'>
varchar2(8)</DEALDATE>
<DEALTIME DESC='время продажи, возврата, обмена - время
сделки'>varchar2(6)</DEALTIME>
<OPTYPE DESC='SALE, REFUND'>varchar2(10)</OPTYPE>
<TRANS TYPE
DESC='SALE, REFUND, CANCEL, EXCHANGE, ERASE'>varchar2(10)</TRANS_TYPE>
<MCO TYPE DESC='PTA, PENALTY, RECEIPT' rfic='код основания для выдачи
varchar2(2) ' rfisc='дополнительный код основания для
выдачи.varchar2(4)'>varchar2(10)</MCO TYPE>
<BS0NUM DESC='HOMep 6CO - 4214200000001'>varchar2(20)</BS0NUM>
<EX BSONUM DESC='номер БСО сданного билета'>varchar2(20)</EX BSONUM>
<FI0 DESC='ФИО пассажира'>varchar2(100)</FI0>
<SURNAME DESC= Фамилия в первоначально введённом в PNR
виде'>varchar2(100)</SURNAME>
<NAME DESC= 'Имя в первоначально введённом в PNR виде'>varchar2(100)</NAME>
<PASS DESC= документ, удостоверяющий личность '> varchar2(100)</PASS>
<BENEFIT DOC DESC='информация о документе на льготу'>varchar2(100)</BENEFIT DOC>
<BIRTH DATE DESC='дата рождения пассажира 01021978'>varchar2(8)</BIRTH DATE>
<GENERAL CARRIER DESC='валидирующий перевозчик - 421'>varchar2(10)
\langleGENERAL CARRIER> \langleRETTYPE DESC='вид возврата - добровольный=0.
вынужденный=1'>varchar2(1)</RETTYPE> <TOURCODE DESC='код
Typa'>varchar2(15)</T0URC0DE>
<OCURRENCY DESC='код валюты графы «Тариф» - EUR...'>varchar2(3)</OCURRENCY>
<0RATE DESC='курс перевода из валюты расчета тарифа в валюту графы «тариф»-
0.7103'>number</0RATE>
<NCURRENCY DESC='код валюты расчёта тарифа - USD, RUB'>varchar2(3)</NCURRENCY>
<NRATE DESC='курс перевода из валюты расчёта тарифа в валюту оплаты - 25.9003'> number
</NRATE><OPRATE DESC='курс перевода из валюты графы «тариф» в валюту оплаты'> number
</0PRATE>
<FARE type='тип тарифа varchar2(15)' vat_amount='сумма НДС по тарифу number'
vat rate='процентная ставка НДС по тарифу. number' DESC='тариф в
валюте оплаты '>number</FARE>
```
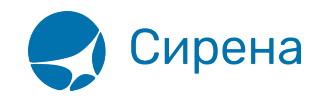

<OFARE DESC='сумма тарифа из графы «Тариф» билета 400.00'>number</OFARE> <FARECALC DESC='информация строки расчёта тарифа'>varchar2(400)</FARECALС> <PNR DESC='номер заказа'>varchar2(8)</PNR> <PNR\_LAT DESC='номер заказа на латинице'>varchar2(8)</PNR\_LAT> <INV\_PNR DESC='номер заказа в инвенторной системе'>varchar2(8)</INV\_PNR> <CONJ DESC='номера дополнительных бланков'>varchar2(100)</CONJ> <TO\_BSONUM DESC='номер основного билета'>varchar2(20)</TO\_BSONUM> <TYP\_NUM ser='серия бланка' DESC='типографский номер бланка'>varchar2(20)</TYP\_NUM> <FCMODE DESC='режим тарификации AUTO, MANUAL'>varchar2(6)</FCMODE> <COMISSION type='тип расчета комиссии varchar(10)' currency='валюта комиссии varchar(3)' amount='сумма комиссии number' rate='процентная ставка комиссии number' DESC='агентская комиссия. Заполняется только в сеансе BSP'/> <BOOK agency='код агенства varchar(6)' date='дата бронирования по местному времени пульта varchar2(8)' disp='идентификатор оператора, проведшего бронирование varchar(15)' opr\_num='номер оператора number' stamp='идентификатор ппр, в котором было проведено бронирование varchar(15)' tap='пульт, с которого было проведено бронирование varchar(15)' time='время проведение бронирования по местному времени пульта varсhar2(6)' utc='UTC дата и время проведения бронирования в iso формате (YYYYMMDDThhmmss)varсhar2(15)' DESC='информация о бронировании'/> <DEAL agency='код агенства varchar(6)' date='дата проведения операции по местному времени пульта varchar2(8)' disp='идентификатор оператора, проведшего операцию varchar(15) ' opr num='номер оператора number' stamp='идентификатор ппр, в котором была проведена операция varchar(15)' tap='пульт, с которого была проведена операция varchar(15)' time='время проведения операции по местному времени пульта varchar2(6) иtc='UTC дата и время проведения операции в iso формате (YYYYMMDDThhmmss)varсhar2(15)' ersp='код интернет пункта продажи varchar(15)' pcc='код PCC varchar(15)' DESC='информация о сделке'/> <SALE agency='код агенства varchar(6)' date='дата продажи по местному времени пульта varchar2(8)' disp='идентификатор оператора, проведшего продажу varchar(15)' opr\_num='номер оператора number' stamp='идентификатор ппр, в котором была проведена продажа varchar(15)' tap='пульт, с которого была проведена продажа varchar(15)' time='время проведение продажи по местному времени пульта varсhar2(6)' utc='UTC дата и время проведения продажи в iso формате (YYYYMMDDThhmmss)varсhar2(15)' DESC='информация о продаже'/> <EMDCOUPONS DESC='массив купонов EMD, заполняется только для EMD'> <EMDCOUPON> <COUPON\_NO DESC='номер купона'>number</COUPON\_NO> <VALUE DESC='Стоимость купона EMD, если EMD оценивается покупонно, иначе нулевое значение'>number</VALUE> <REMARK DESC='ремарка купона'>varchar2(140)</REMARK> <RELATED coupon='номер купона документа, с которым связан купон EMD' DESC='номер документа, с которым связан купон'>varchar2(20)</RELATED> <REASON rfisc='дополнительный код основания для выдачи.' airline='код перевозчика, которому соответствует rfisc' DESC='Описание основания выдачи (reason for issuance)'>varchar2(120)</REASON> <XBAGGAGE number='количество сверхнормативного багажа' qualifier='единицы измерения сверхнормативного багажа (P — места багажные, L — фунты, K —

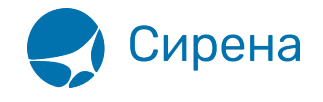

```
килограммы, S - места в салоне) ' rpu= 'тариф за единицу сверхнормативного багажа '
currency= 'код валюты тарифа сверхнормативного багажа ' DESC= 'информация
о сверхнормативном багаже, атрибуты присутствуют, если в купоне содержится услуга
сверхнормативного багажа />
</EMDCOUPON>
</EMDCOUPONS>
<SEGMENTS DESC='массив полетных сегментов, для документов MCO, RECEIPT, EMD может
не заполнятся'>
<SEGMENT>
<SEGNO DESC='номер участка - от 1 до 4' > number </SEGNO>
<SEG BSONUM DESC='номер бланка на котором выпущен
сегмент'>varchar2(20)</SEG BSONUM>
<COUPON NO DESC= 'номер купона '>number</COUPON NO>
<IS_VOID DESC='F - flight, V - VOID, S - Surface'>varchar2(1)</IS VOID>
<STP0 DESC='признак стоповера, 0 - остановка разрешена, 1 - запрещена на билете
X'>number</STP0>
<CITY1CODE DESC='код, как на бланке - SIP'>varchar2(3)</CITY1CODE>
<CITY2CODE DESC='код, как на бланке - VKO'>varchar2(3)</CITY2CODE>
<PORT1CODE DESC='код, как на бланке - SIP'>varchar2(3)</PORT1CODE>
<PORT2CODE DESC='код, как на бланке - VKO'>varchar2(3)</PORT2CODE>
<TERM1 DESC=' терминал вылета ' > varchar2(6)</TERM1>
<TERM2 DESC='терминал прибытия'>varchar2(6)</TERM2>
<CARRIER DESC='код перевозчика на участке - S7'>varchar2(2)</CARRIER>
<CLASS DESC='класс обслуживания Х, N...'>varchar2(2)</CLASS>
<REIS DESC='HOMED DENCA'>Varchar2(5)</REIS>
<FLYDATE DESC='дата вылета'>varchar2(8)</FLYDATE>
<FLYTIME DESC='время вылета'>varchar2(4)</FLYTIME>
<ARRDATE DESC='дата прибытия'>varchar2(8)</ARRDATE>
<ARRTIME DESC='время прибытия'>varchar2(4)</ARRTIME>
<BASICFARE DESC='базовый тариф, FARE BASIS, название атрибута некорректное, но так
уж исторически сложилось '>varchar2(13)</BASICFARE>
<NFARE DESC=' тариф в валюте расчета 400.00' > number </NFARE>
<BAGGAGE number='количество багажа' qualifier='единицы измерения багажа (Р -
места багажные, L - \phiунты, K - \kappaилограммы, S - \kappaеста в салоне)'
DESC='информация о багаже, все атрибуты могут отсутствовать'/>
<FFP INFO number='номер бонусной карты программы ЧЛП' certificate='номер
сертификата программы ЧЛП. ' DESC= 'информация о часто летающем пассажире'/>
</SEGMENT>
</SEGMENTS>
<TAXES vat amount='сумма НДС по АГС' vat rate='процентная ставка НДС по АГС'>
<TAX vat amount='сумма НДС по сбору, не включенному в НДС по АГС'
vat rate='процентная ставка НДС по сбору, не включенному в НДС по АГС'>
<SEGNO DESC='номер участка - от 1 до 4' > number </SEGNO>
<CODE DESC='Код сбора - RU, YQ...'>varchar2(20)</CODE>
<AMOUNT DESC='сумма сбора в валюте оплаты 389.00'>number</AMOUNT>
<NAMOUNT DESC=' сумма сбора в исходной валюте сбора 15.00' >number</NAMOUNT>
<NCURRENCY DESC='код исходной валюты сбора - USD, RUB...'>varchar2(3)</NCURRENCY>
<NRATE DESC='курс перевода из исходной валюты сбора в валюту оплаты -
25.9003'>number</NRATE>
```
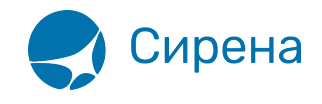

```
<0AMOUNT DESC=' сумма сбора в валюте отчетности 510.00' >number</0AMOUNT>
<OCURRENCY DESC='код валюты отчетности - EUR...'>varchar2(3)</OCURRENCY>
<ORATE DESC='курс перевода из исходной валюты сбора в валюту
отчетности-0.7103'>number</0RATE>
<OPRATE DESC='курс перевода из валюты отчетности в валюту оплаты '>number</OPRATE>
</TAX></TAXES><FOPS><FOP><TYPE DESC='форма оплаты - СА, СС, IN, ПК' >varchar2(50) </TYPE>
<0RG DESC='организация - МО (Министерство обороны)...'>varchar2(100) </0RG>
<DOCSER DESC=' серия документа ' > varchar2(10) </DOCSER>
<DOCNUM DESC='номер документа'>varchar2(20)</DOCNUM>
<AUTH_INFO code='код авторизации varchar2(8)' currency='код валюты авторизации
varchar2(3) ' amount='сумма авторизации number' DESC='информация о пластиковой
карте' /<DOCINFO DESC= 'полная информация о платежном документе пласт.
карты '>varchar2(200)</DOCINF0>
<AMOUNT DESC=' сумма итого в валюте оплаты 389.00' >number</AMOUNT>
</F0P></F0PS><CONTACTS>
<CONTACT DESC='контактная информация'>varchar2(50)</CONTACTS>
</CONTACTS>
<AGN INFO>
<CLIENT NUM DESC='номер клиента:
3ПРОЧРМРКНК12345678'>varchar2(50)</CLIENT NUM>
<RESERV NUM DESC='HOMep заказа: 3ПРОЧРМРКНЗ12345678'>varchar2(50)</RESERV NUM>
<INFO DESC=' текст ремарки ЗПРОЧРМРК повторяется по количеству
ремарок '>varchar2(200)</INF0>
</AGN INFO>
<EXCH TICKET>
<FI0 DESC='ФИО пассажира'>varchar2(100)</FI0>
<AMOUNT DESC='сумма по билету, учтенная при обмене'>number</AMOUNT>
<SEGMENTS DESC= 'массив сегментов сдаваемого билета, участвующих в обмене'>
<SEGMENT>
<SEGNO DESC='порядковый номер'>number</SEGNO>
<CITY1CODE DESC='код города вылета'>varchar2(3)</CITY1CODE>
<CITY2CODE DESC='код города прибытия'>varchar2(3)</CITY2CODE>
<PORT1CODE DESC='код аэропорта вылета'>varchar2(3)</PORT1CODE>
<PORT2CODE DESC='код аэропорта прибытия'>varchar2(3)</PORT2CODE>
<CARRIER DESC='код перевозчика'>varchar2(2)</CARRIER>
<CLASS DESC='класс обслуживания'>varchar2(2)</CLASS>
<REIS DESC='HOMep peйca'>varchar2(5)</REIS>
<FLYDATE DESC='дата вылета'>varchar2(8)</FLYDATE>
<FLYTIME DESC='время вылета'>varchar2(4)</FLYTIME>
<BASICFARE DESC='код тарифа'>varchar2(13)</BASICFARE>
</SEGMENT>
</SEGMENTS>
```
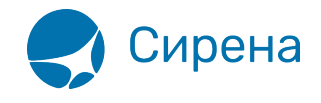

```
<TAXES DESC='массив сборов сдаваемого билета, учтенных в процессе обмена.'>
<TAX><SEGNO DESC='номер участка –от 1 до 4'>number</SEGNO>
<CODE DESC='Код сбора'>varchar2(20)</CODE>
<AMOUNT DESC='сумма сбора в валюте оплаты'>number</AMOUNT>
<NAMOUNT DESC='сумма сбора в исходной валюте сбора'>number</NAMOUNT>
<NCURRENCY DESC='код исходной валюты сбора'>varchar2(3)</NCURRENCY>
<NRATE DESC='курс перевода из исходной валюты сбора в валюту оплаты'>number</NRATE>
</TAX></TAXES>
</EXCH_TICKET>
</TICKET>
</TICKETS>
```
### **Файл с информацией о бронировании**

```
Отсылается по запросу агента. <BOOKINGS version='2.4'>
<BOOKING>
<TYPE DESC='BOOKING'>varchar2(10)</TYPE>
<SYSTEM id='код системы. Для ГРС – 1Н, для других центров – их идентификатор varchar2(3)'
session='сеанс работы (может отсутствовать)varchar2(20)'
DESC='информация о системе резервирования'/>
<INFODATE DESC='дата создания файла по АСБ «Сирена-Трэвел»'> varchar2(8)</INFODATE>
<INFOINGTIME DESC='время создания файла по АСБ «Сирена-Трэвел»'>varchar2(6)</INFOTIME>
<PNR DESC='номер заказа на кириллице'>varchar2(8)</PNR>
<PNR_LAT DESC='номер заказа на латинице'>varchar2(8)</PNR_LAT>
\leqINV PNR DESC='номер заказа в инвенторной системе на латинице'>varchar2(8)\leq/INV PNR>
<BOOK agency='код агентства varchar(6)' date='дата бронирования по местному времени
пульта varchar2(8)' disp='идентификатор оператора, создавшего
бронирование varchar(15)' opr_num='номер оператора number' stamp='идентификатор ппр, в
котором было проведено бронирование varchar(15)' tap='пульт, с
которого было проведено бронирование varchar(15)' time='время проведение бронирования по
местному времени пульта varсhar2(6)' utc='UTC дата и время
проведения бронирования в ISO формате (YYYYMMDDThhmmss)varсhar2(15)' DESC='информация
о бронировании'/>
<SEGMENTS DESC='массив сегментов'>
<SEGMENT>
<SEGNO DESC='порядковый номер сегмента'>number</SEGNO>
<CITY1CODE DESC='трехсимвольный код города'>varchar2(3)</CITY1CODE>
<CITY2CODE DESC='трехсимвольный код города'>varchar2(3)</CITY2CODE>
<PORT1CODE DESC='трехсимвольный код порта'>varchar2(3)</PORT1CODE>
<PORT2CODE DESC='трехсимвольный код порта'>varchar2(3)</PORT2CODE>
<TERM1 DESC='терминал вылета'>varchar2(6)</TERM1>
<TERM2 DESC='терминал прибытия'>varchar2(6)</TERM2>
<FLYDATE DESC='дата вылета ddmmyyyy'>varchar2(8)</FLYDATE>
<FLYTIME DESC='время вылета'>varchar2(4)</FLYTIME>
<ARRDATE DESC='дата прибытия ddmmyyyy'>varchar2(8)</ARRDATE>
```
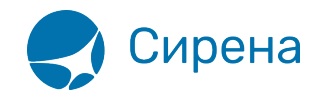

<ARRTIME DESC='время прибытия'>varchar2(4)</ARRTIME> <CLASS DESC='класс бронирования'>varchar2(2)</CLASS> <CARRIER DESC='код перевозчика на участке'>varchar2(2)</CARRIER> <FLIGHT DESC='номер рейса'>varchar2(5)</FLIGHT> <STATUS DESC='код статуса сегмента '>varchar2(3)</STATUS> <TYPE DESC='FLY,ARNK'>varchar2(10)</TYPE> </SEGMENT> </SEGMENTS> <PASSENGERS DESC='массив данных пассажиров'> <PASSENGER> <PASSNO DESC='порядковый номер пассажира'>number</PASSNO> <SURNAME DESC='Фамилия пассажира'>varchar2(100)</SURNAME> <NAME DESC='Имя (и отчество, если есть) пассажира'>varchar2(100)</NAME> <BIRTH\_DATE DESC='дата рождения пассажира ddmmyyyy'>varchar2(8)</BIRTH\_DATE> <GENDER\_PASS DESC='пол пассажира M/F'>varchar2(1)</GENDER\_PASS> </PASSENGER> </PASSENGERS> <CONTACTS DESC='массив контактной информации'> <CONTACT DESC='контактная информация'>varchar2(50)</CONTACT> </CONTACTS> </BOOKING> </BOOKINGS>

#### **Файл с информацией о страховках**

```
<TICKETS version=«2.4»>
<TICKET>
<TYPE DESC='INSURCAR, EINSURCAR'>varchar2(10)</TYPE>
<SYSTEM id='код системы. Для ГРС – 1Н, для других центров – их идентификатор varchar2(3)'
session='сеанс работы(может отсутствовать)varchar2(20)' DESC='информация о системе
резервирования'/>
<DEALDATE DESC='дата операции'>varchar2(8)</DEALDATE>
<DEALTIME DESC='время операции'>varchar2(6)</DEALTIME>
<OPTYPE DESC='SALE или REFUND'>varchar2(10)</OPTYPE>
<TRANS_TYPE DESC='SALE , REFUND , ERASE, CANCEL'>varchar2(10)</TRANS_TYPE>
<BSONUM DESC='серия и номер страхового полиса'>varchar2(20)</BSONUM>
<FIO DESC='ФИО страхователя (пассажира)'>varchar2(100)</FIO>
<PASS DESC='информация о документе, удостоверяющим личность'>varchar2(100)</PASS>
<BIRTH_DATE DESC='дата рождения пассажира 01021978'>varchar2(8)</BIRTH_DATE>
<PNR DESC='номер pnr на кириллице'>varchar2(8)</PNR>
<PNR_LAT DESC='номер pnr на латинице'>varchar2(8)</PNR_LAT>
<CARRIER DESC='код перевозчика (латинский если есть)'>varchar2(2)</CARRIER>
<REIS DESC='номер рейса'>varchar2(5)</REIS>
<FLYDATE DESC='дата вылета'>varchar2(8)</FLYDATE>
<CITY1CODE DESC='код города вылета (латинский если есть)'>varchar2(3)</CITY1CODE>
<CITY2CODE DESC='код города прилета (латинский если есть)'>varchar2(3)</CITY2CODE>
<FARE DESC='сумма страхового покрытия'>number</FARE>
```
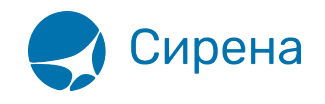

<FARE\_CURRENCY DESC='валюта суммы страхового покрытия'>varchar2(3)</FARE\_CURRENCY> <CURRENCY DESC='валюта оплаты страхового взноса'>varchar2(3)</CURRENCY> <AMOUNT DESC='страховой взнос'>number</AMOUNT> <TO\_BSONUM DESC='номер билета, к которому оформлена страховка'>varchar2(20)</TO\_BSONUM> <INSURER DESC='название организации страховщика'>varchar2(40)</INSURER> <INSURTYPE DESC='код типа страхования'>varchar2(2)</INSURER> <INSURCODE DESC='код страхового покрытия'>varchar2(2)</INSURCODE> <INSURORDER DESC='идентификатор страховки на несколько сегментов(сквозной номер страховки)'>varchar2(20)</INSURORDER> <DEAL agency='код агенства varchar(6)' date='дата проведения операции по местному времени пульта varchar2(8)' disp='идентификатор оператора, проведшего операцию varchar(15)' opr\_num='номер оператора number' stamp='идентификатор ппр, в котором была проведена операция varchar(15)' tap='пульт, с которого была проведена операция varchar(15)' time='время проведения операции по местному времени пульта varсhar2(6)' utc='UTC дата и время проведения операции в iso формате (YYYYMMDDThhmmss)varсhar2(15)' DESC='информация о сделке'/> <SALE agency='код агенства varchar(6)' date='дата продажи по местному времени пульта varchar2(8)' disp='идентификатор оператора, проведшего продажу varchar(15)' opr\_num='номер оператора number' stamp='идентификатор ппр, в котором была проведена продажа varchar(15)' tap='пульт, с которого была проведена продажа varchar(15)' time='время проведение продажи по местному времени пульта varсhar2(6)' utc='UTC дата и время проведения продажи в iso формате (YYYYMMDDThhmmss)varсhar2(15)' DESC='информация о продаже'/> <SERVICES DESC='массив информации по страховым услугам' <SERVICE> <TYPE DESC='тип услуги'>varchar2(10)</TYPE> <FARE DESC='сумма страхового покрытия'>number</FARE> <FARE\_CURRENCY DESC='валюта суммы страхового покрытия'>varchar2(3)</FARE\_CURRENCY> <AMOUNT DESC='страховой взнос'>number</AMOUNT> </SERVICE> <CONTACTS DESC='массив контактной информации'> <CONTACT DESC='контактная информация'>varchar2(50)</CONTACT> </CONTACTS> <FOPS>  $<$ FOP $>$ <TYPE DESC='форма оплаты - CA, CC, IN, ПК' >varchar2(50)</TYPE> <ORG DESC='организация – MO (Министерство обороны)…'>varchar2(100) </ORG> <DOCSER DESC='серия документа'>varchar2(10)</DOCSER> <DOCNUM DESC='номер документа'>varchar2(20)</DOCNUM> <DOCINFO DESC='полная информация о платежном документе'>varchar2(200)</DOCINFO> <AMOUNT DESC='сумма страхового взноса итого в валюте оплаты 389.00'>number</AMOUNT> <AUTH\_INFO code='код авторизации varchar2(8)' currency='код валюты авторизации varchar2(3)' amount='сумма авторизации number' DESC='информация о пластиковой карте' />  $<$ /FOP $>$ </FOPS> </TICKET>

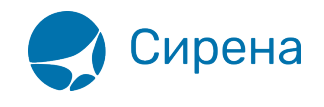

```
<TICKEYФайл с информацией о билетах Aeroexpress
<TICKETS version='2.4'>
<TICKFT><TYPE DESC='AE TICKET'>varchar2(10)</TYPE>
<SYSTEM id='код системы. Для ГРС - 1Н, для других центров - их идентификатор varchar2(3)'
session='сеанс работы(может отсутствовать)varchar2(20)'
DESC='информация о системе резервирования'/>
<DEALDATE DESC='дата операции'>varchar2(8)</DEALDATE>
<DEALTIME DESC='время операции'>varchar2(6)</DEALTIME>
<OPTYPE DESC='SALE, REFUND'>varchar2(10)</OPTYPE>
<TRANS TYPE DESC='SALE, REFUND'>varchar2(10)</TRANS TYPE>
<EMD NUM DESC='HOMep EMD'>varchar2(20)</EMD NUM>
<TICKNUM DESC='номер билета'>varchar2(20)</TICKNUM>
<ORDER NUM DESC='номер заказа Aeroexpress'>varchar2(20)</ORDER NUM>
<PNR DESC='номер pnr на кириллице'>varchar2(8)</PNR>
<PNR LAT DESC='номер pnr на латинице'>varchar2(8)</PNR LAT>
<FARE DESC='тариф в валюте оплаты'>varchar2(100)</FARE>
<CURRENCY DESC='валюта оплаты'>varchar2(100)</CURRENCY>
<FARETYPE DESC='тип тарифа, возм. значения full, child, roundtrip, family'>
varchar2(100)</FARETYPE>
<EMD NUM DESC='HOMep EMD'>varchar2(20)</EMD NUM>
<DEAL agency='код агенства varchar(6)' date='дата проведения операции по местному времени
пульта varchar2(8)' disp='идентификатор оператора, проведшего
операцию varchar(15)' opr num='номер оператора number' stamp='идентификатор ппр, в
котором была проведена операция varchar(15)' tap='пульт, с которого
была проведена операция varchar(15)' time='время проведения операции по местному времени
пульта varchar2(6)' utc='UTC дата и время проведения операции
в iso формате (YYYYMMDDThhmmss)varchar2(15)' DESC='информация о сделке'/>
<SALE agency='код агенства varchar(6)' date='дата продажи по местному времени пульта
varchar2(8)' disp='идентификатор оператора, проведшего продажу
varchar(15)' opr num='номер оператора number' stamp='идентификатор ппр, в котором была
проведена продажа varchar(15) tap='пульт, с которого была
проведена продажа varchar(15)' time='время проведение продажи по местному времени
пульта varchar2(6)' utc='UTC дата и время проведения продажи в iso
формате (YYYYMMDDThhmmss)varchar2(15)' DESC='информация о продаже'/>
<SEGMENTS DESC=' участки перевозки'>
<SEGMENT DESC='участок перевозки'>
<SEGNO DESC='номер сегмента'>number</SEGNO>
<DEPDATE DESC='дата отправления'>varchar2(8)</DEPDATE>
<DEPTIME DESC='время отправления'>varchar2(8)</DEPTIME>
<DEPPORT DESC='код пункта отправления'>varchar2(8)</DEPPORT>
<ARRPORT DESC='код пункта назначения'>varchar2(8)</ARRPORT>
<CLASS DESC='класс обслуживания, common или business'>varchar2(8)</CLASS>
<SEAT DESC='номер места'>varchar2(8)</SEAT>
</SEGMENT>
</SEGMENTS>
<FOPS DESC='формы оплаты'>
<FOP DESC='форма оплаты'>
```
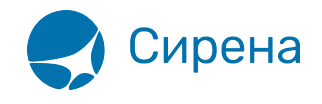

<TYPE DESC='форма оплаты, CA,CC,IN, ПК, пока только CA'>varchar2(50)</TYPE> <ORG DESC='код организации'>varchar2(100) </ORG> <DOCSER DESC='серия документа'>varchar2(10)</DOCSER> <DOCNUM DESC='номер документа'>varchar2(20)</DOCNUM> <DOCINFO DESC='полная информация о платежном документе'>varchar2(200)</DOCINFO> <AMOUNT DESC='сумма итого в валюте оплаты 389.00'>number</AMOUNT> <AUTH INFO code='код авторизации varchar2(8)' currency='код валюты авторизации varchar2(3)' amount='сумма авторизации number' DESC='информация о пластиковой карте' />  $<$ /FOP $>$  $<$ /FOPS $>$  $<$  $/$ TICKET $>$ </TICKETS>

#### Файл с информацией о железнодорожных билетах

<TICKFTS version=«2.4»>  $<$ TICKET $>$ <TYPE DESC='TRAIN TICKET'>varchar2(10)</TYPE> <SYSTEM id='код системы. Для ГРС - 1Н, для других центров - их идентификатор varchar2(3)' session='сеанс работы(может отсутствовать)varchar2(20)' DESC='информация о системе резервирования'/> <DEALDATE DESC='дата операции'>varchar2(8)</DEALDATE> <DEALTIME DESC='время операции'>varchar2(6)</DEALTIME> <OPTYPE DESC='SALE, REFUND'>varchar2(10)</OPTYPE> <TRANS TYPE DESC='SALE, REFUND'>varchar2(10)</TRANS TYPE> <EMD NUM DESC='HOMep EMD'>varchar2(20)</EMD NUM> <TICKNUM DESC='номер билета'>varchar2(20)</TICKNUM> <ORDER NUM DESC='номер заказа ЖД'>varchar2(20)</ORDER NUM> <PNR DESC='номер pnr на кириллице'>varchar2(8)</PNR> <PNR LAT DESC='номер pnr на латинице'>varchar2(8)</PNR LAT> <FARETYPE DESC='тип тарифа'> varchar2(100)</FARETYPE> <FARE vat amount='сумма НДС' DESC='тариф'>number</FARE> <FARE CURR DESC='валюта тарифа'>varchar2(100)</FARE CURR> <INSURANCE DESC='Страховой тариф (в валюте тарифа) '>number</INSURANCE> <SERVICES DESC='Сервисные услуги (в валюте тарифа)'>number</SERVICES> <COMMISSION DESC='Сборы комиссионные(в валюте тарифа)'>number</COMMISSION> <CURRENCY DESC='валюта оплаты'>varchar2(100)</CURRENCY> <TOTAL DESC='общая сумма в валюте оплаты'>number</TOTAL> <CARRIER VAT ID DESC='ИНН перевозчика'>varchar2(50)</CARRIER VAT ID> <DEAL agency='код агенства varchar(6)' date='дата проведения операции по местному времени пульта varchar2(8) disp='идентификатор оператора, проведшего операцию varchar(15)' opr num='номер оператора number' stamp='идентификатор ппр, в котором была проведена операция varchar(15)' tap='пульт, с которого была проведена операция varchar(15)' time='время проведения операции по местному времени пульта varchar2(6)' utc='UTC дата и время проведения операции в iso формате (YYYYMMDDThhmmss)varchar2(15)' DESC='информация о сделке'/>

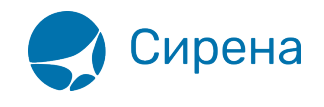

<SALE agency='код агенства varchar(6)' date='дата продажи по местному времени пульта varchar2(8)' disp='идентификатор оператора, проведшего продажу  $varchar(15)'$  opr\_num='номер оператора number' stamp='идентификатор ппр, в котором была проведена продажа varchar(15)' tap='пульт, с которого была проведена продажа varchar(15)' time='время проведение продажи по местному времени пульта varсhar2(6)' utc='UTC дата и время проведения продажи в iso формате (YYYYMMDDThhmmss)varсhar2(15)' DESC='информация о продаже'/> <SEGMENTS DESC='участки перевозки'> <SEGMENT DESC='участок перевозки'> <SEGNO DESC='номер сегмента(единица, т.к. один сегмент)'>number</SEGNO> <DEPDATE DESC='дата отправления'>varchar2(8)</DEPDATE> <DEPTIME DESC='время отправления'>varchar2(8)</DEPTIME> <DEPPORT DESC='название пункта отправления'>varchar2(40)</DEPPORT> <ARRDATE DESC='дата прибытия'>varchar2(8)</DEPDATE> <ARRTIME DESC='время прибытия'>varchar2(8)</DEPTIME> <ARRPORT DESC='название пункта назначения'>varchar2(40)</ARRPORT> <TRAIN DESC='номер поезда'>varchar2(20)</TRAIN> <COACH num='номер вагона' type='тип вагона'/> <CLASS DESC='класс обслуживания'>varchar2(20)</CLASS>  $<$ SEATS $>$ <SEAT DESC='номер места' tier='ярусность места'>varchar2(8)</SEAT> </SEATS> </SEGMENT> </SEGMENTS> <PASSENGERS DESC='Информация о пассажирах'> <PASSENGER DESC='Информация о пассажире'> <PASSNO DESC='номер пассажира'>number</PASSNO> <FIO DESC='ФИО пассажира'>varchar2(100)</FIO> <PASS DESC='документ, удостоверяющий личность'>varchar2(100)</PASS> </PASSENGER> </PASSENGERS> </TICKET> </TICKETS>